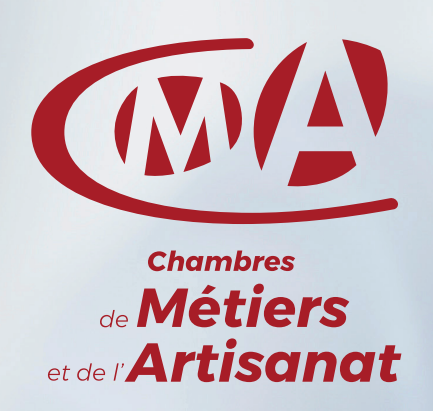

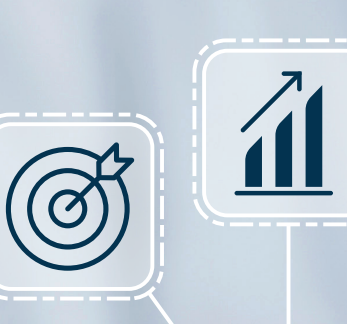

**SEO**

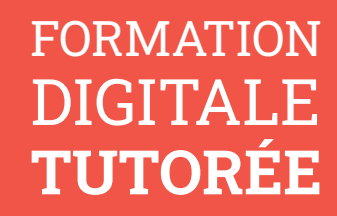

RÉFÉRENCEMENT NATUREL : BOOSTER LA VISIBILITÉ DE MON SITE WEB

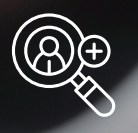

**PUBLIC**

**Chef d'entreprise, conjoint collaborateur, associé, salarié, créateur/repreneur d'entreprise**

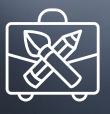

**MODALITÉS**

**E-learning sur la plateforme CMA**

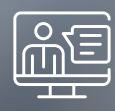

**ACCOMPAGNEMENT**

**Tutorat à distance par un expert métier CMA**

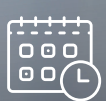

**DURÉE**

**5 heures**

# **Cette formation vous intéresse ?**

Contactez votre Chambre de Métiers et de l'Artisanat

## **cma-region.fr** 01 60 60 60 60

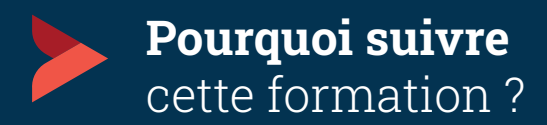

Vous vous apprêtez à créer votre site web ou vous en avez déjà un en ligne ? Le web est un formidable outil de communication ! Il vous permettra de mettre en valeur votre activité, de renforcer votre visibilité et d'augmenter votre chiffre d'affaires.

Cependant, pour tirer avantage du web, vous devez vous assurer que votre site est bien référencé dans les moteurs de recherche !

Cette formation va vous permettre de travailler l'optimisation du référencement de votre site web.

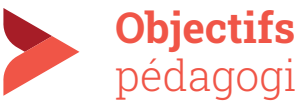

# pédagogiques

- Comprendre le référencement naturel et son intérêt pour le site de votre entreprise
- Assimiler les enjeux du moteur de recherche
- Être autonome sur l'optimisation de votre référencement naturel ou faciliter le travail avec votre prestataire
- Mettre en place une stratégie de référencement naturel efficace pour votre site
- Identifier les bonnes et les mauvaises pratiques

## **Prérequis**

Cette formation ne nécessite aucun prérequis

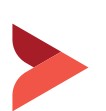

**Votre parcours** en 4 étapes

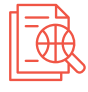

Je **m'inscris via le formulaire en ligne ou directement auprès de ma CMA** : je contractualise avec un conseiller afin d'avoir un accès immédiat à ma formation.

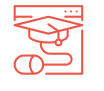

**Je me connecte à ma formation** à partir des informations reçues dans le **mail d'inscription**, l'accès est ouvert 30 jours.

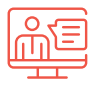

#### **Je suis ma formation en ligne**.

Je pose des questions à mon tuteur. Je réponds aux quiz d'évaluation. Je réalise les cas pratiques et consulte l'auto-correction.

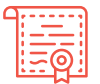

#### **Je reçois mon attestation de réussite à 2 conditions :**

- suivre l'intégralité de la formation en ligne ;
- obtenir le score de réussite à l'évaluation finale.

*Formation accessible aux personnes en situation de handicap. Nous contacter pour plus d'informations.*

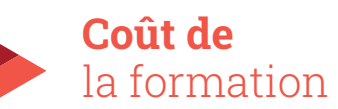

#### **Tarif : 150 euros montant net\***

Possibilité de prise en charge financière selon votre statut. *\*Régime d'exonération de TVA.* 

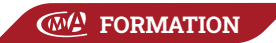

### **Programme** de la formation

#### PARTIE 1 : « JE DÉCOUVRE »

- **• Séquence 1 Introduction** Test d'autopositionnement
- **• Séquence 2 Le wording du web** Etre à l'aise avec le vocabulaire ; Quiz
- **• Séquence 3 L'environnement du site** Moteur de recherche et internautes ; Quiz
- **• Séquence 4 Le résultat attendu** Quel résultat atteindre avec le référencement ; Présentation des paramètres ; Quiz

#### PARTIE 2 : « J'APPROFONDIS »

*Bonnes pratiques, qui, combinées entre elles, donnent à votre site web une chance d'être mieux référencé ! Chaque séquence est illustrée par une rubrique « Par l'exemple » et une rubrique « Par la pratique ».*

- **• Séquence 5 Le cycle d'engagement SEO** Les comportements des internautes lors de leurs recherches web
- **• Séquence 6 Les mots clés** Un rôle central dans le référencement
- **• Séquence 7 Le nom de domaine** Votre 1ère carte de visite
- **• Séquence 8 L'URL** L'adresse de vos pages comme 1er moyen de communication
- **• Séquence 9 Google Business Profile** L'outil indispensable pour la visibilité
- **• Séquence 10 Page & balises** Bien placer ses mots clés
- **• Séquence 11 Page & Rédaction** Optimiser son contenu
- **• Séquence 12 Les liens internes** Gérer la navigation de l'internaute
- **• Séquence 13 Les liens externes** Gérer l'image de votre site
- **• Séquence 14 Les images : le petit + !** EVALUATION FINALE

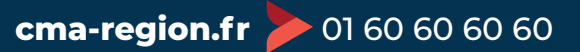